# Microsoft 365 - Implémentation et gestion

*Mise à jour nov. 2023*

**09 sept.-13 sept. 09 déc.-13 déc. 03 juin-07 juin**

**Nantes / Rennes : 2090 € HT Brest / Le Mans : 2090 € HT Certification : NON**

**Durée** 5 jours (35 heures )

*« Délai d'accès maximum 1 mois »*

#### **OBJECTIFS PROFESSIONNELS**

- Evaluer, planifier, déployer et faire fonctionner les services Microsoft 365, y compris les identités, dépendances, les besoins et les technologies supportées
- Installer des abonnements Microsoft365, y compris la fédération avec les identités utilisateurs existantes et les compétences nécessaires pour supporter les abonnements Microsoft 365 et leurs utilisateurs

#### **PARTICIPANTS**

Administrateur système

#### **PRE-REQUIS**

- Informaticiens, ingénieurs systèmes, administrateurs systèmes qui doivent planifier, configurer et gérer un environnement Microsoft 365
- $\bullet$
- Avoir des connaissances sur les certificats, sur le Windows PowerShell, sur l'administration élémentaire d'Active Directory Windows Server, sur Exchange Server, sur Lync Server ou Skype for Business Server et SharePoint.

#### **MOYENS PEDAGOGIQUES**

- Réflexion de groupe et apports théoriques du formateur
- Travail d'échange avec les participants sous forme de
- Utilisation de cas concrets issus de l'expérience professionnelle
- Validation des acquis par des questionnaires, des tests d'évaluation, des mises en situation et des jeux pédagogiques.
- Remise d'un support de cours.

#### **MODALITES D'EVALUATION**

- Feuille de présence signée en demi-journée,
- Evaluation des acquis tout au long de la formation,
- Questionnaire de satisfaction,
- Positionnement préalable oral ou écrit,
- Evaluation formative tout au long de la formation,
- Evaluation sommative faite par le formateur ou à l'aide des certifications disponibles,
- Sanction finale : Certificat de réalisation, certification éligible au RS selon l'obtention du résultat par le stagiaire

#### **MOYENS TECHNIQUES EN PRESENTIEL**

 Accueil des stagiaires dans une salle dédiée à la formation, équipée d'ordinateurs, d'un vidéo projecteur d'un tableau blanc et de paperboard. Nous préconisons 8 personnes maximum par action de formation en présentiel

#### **MOYENS TECHNIQUES DES CLASSES EN CAS DE FORMATION DISTANCIELLE**

- A l'aide d'un logiciel comme Teams, Zoom etc... un micro et éventuellement une caméra pour l'apprenant,
- suivez une formation uniquement synchrone en temps réel et entièrement à distance. Lors de la classe en ligne, les apprenants interagissent et comuniquent entre eux et avec le formateur.
- Les formations en distanciel sont organisées en Inter-Entreprise comme en Intra-Entreprise.
- L'accès à l'environnement d'apprentissage (support de cours, labs) ainsi qu'aux preuves de suivi et d'assiduité (émargement, évaluation) est assuré. Nous préconisons 4 personnes maximum par action de formation en classe à distance

#### **ORGANISATION**

Les cours ont lieu de 9h à 12h30 et de 14h à 17h30.

#### **PROFIL FORMATEUR**

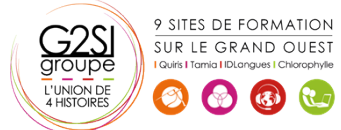

### aginiu

- Nos formateurs sont des experts dans leurs domaines d'intervention
- Leur expérience de terrain et leurs qualités pédagogiques constituent un gage de qualité.

#### **A L'ATTENTION DES PERSONNES EN SITUATION DE HANDICAP**

 Les personnes atteintes de handicap souhaitant suivre cette formation sont invitées à nous contacter directement, afin d'étudier ensemble les possibilités de suivre la formation.

### **Programme de formation**

#### **Planification et "Provisioning" de Microsoft Microsoft 365**

#### **(03h30)**

- Vue d'ensemble de Microsoft 365
- Provisioning un abonnement Microsoft 365
- Planifier un pilote de déploiement

#### **Gestion des utilisateurs et des groupes (05h15)**

- Microsoft Microsoft 365
- Gérer les comptes utilisateurs et les licences
- Gérer les mots de passe et l'authentification
- Gérer les groupes de sécurité dans Microsoft 365
- Gérer les utilisateurs Microsoft 365 et les groupes avec PowerShell
- Configurer les accès administratifs

#### **Configuration de la connectivité client à Microsoft**

#### **Microsoft 365 (02h30)**

- Planifier les clients Microsoft 365
- Planifier la connectivité pour les clients Microsoft 365
- Configurer la connectivité pour les clients Microsoft 365

#### **Planification et configuration de la synchronisation des**

#### **annuaires (02h30)**

- Planifier et préparer la synchronisation des annuaires
- Mettre en oeuvre la synchronisation des annuaires AD DS via Azure AD Connect
- Gérer les identités Microsoft 365 avec la synchronisation des annuaires

#### **Planification et déploiement de Microsoft Office 365**

#### **(03h30)**

- Vue d'ensemble de Microsoft 365 ProPlus
- Planifier et gérer les déploiements Microsoft 365 ProPlus assumé par les utilisateurs
- Planifier et gérer les déploiements centralisés Microsoft 365 ProPlus
- Télémétrie Microsoft 365 ProPlus et Rapports

#### **Planification et gestion des destinataires Exchange**

#### **Online et leurs permissions (02h30)**

- Vue d'ensemble de Exchange Online
- Gérer les destinataires Exchange Online
- Planifier et configurer les permissions Exchange Online

#### **Planification et configuration des services Online**

#### **Microsoft Exchange (03h30)**

- Planifier et configurer le flux des email dans Microsoft 365
- Planifier et configurer la protection des email dans Microsoft 365
- Planifier et configurer les stratégies d'accès clients
- Migrer vers Exchange Online

#### **Planification et déploiement de Skype For Business Online**

#### **(02h30)**

- Planifier et configurer les paramètres de service Skype For Business Online
- Configurer les utilisateurs Skype For Business Online et la connectivité client
- Planifier l'intégration Voix avec Skype for Business Online

#### **Planification et configuration SharePoint Online (02h30)**

- Configurer les services SharePoint Online
- Planifier et configurer les collections de sites **SharePoint**
- Configurer les groupes Microsoft 365

#### **Planification et configuration de la gestion des droits et**

#### **de la conformité (02h30)**

- Présentation générale de conformité dans Microsoft 365
- Planifier et configurer la gestion des droits Azure dans Microsoft 365
- Gérer les fonctionnalités de conformité dans Microsoft 365

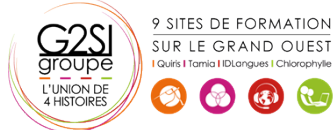

### aginius

#### **Surveillance et dépannage de Microsoft Microsoft 365**

#### **(01h45)**

- Dépanner Microsoft 365
- Assurer la surveillance des services Microsoft 365

#### **Planification et configuration de la fédération d'identité**

#### **(02h30)**

- Comprendre la fédération d'identité
- Planifier le déploiement de AD FS
- Déployer AD FS pour la fédération d'identité avec Microsoft 365

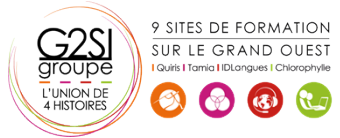

## aginius